# **"** i-map " + HARNESS KIT 【POWER PACK 125】 No.1/2

**CODE: 763-1432110 APPLICTION: GROM (FNO,JC61-1000001 ~ 1299999/JC61-1300001 ~)** 

● Thank you for purchasing Kitaco product. Read and understand the instruction before installing. **ECODE : 763-1432110** APPLICTION : GROM<br>Thank you for purchasing Kitaco product. Read and unit

•I-MAP is designed and made only for HONDA GROM, do not use for other models. Its main purpose to ride at closed race course. For use of public street, riders should be aware of, understand or follow all regional, national and local laws and regulations. All the acts are rider's responsibility, not Kitaco. **●�組み�立て�ミス、セッティング�不良�等による�事故、パーツの破��損等については全て��本人の��責任とし、当社は�一切の��責任を負いま��せんので御** ● Do not modify the way which is not listed or it will cause damage and trouble. **●�組み付��けミス及び、セッティング�不良�等によるエンジン�その��� 他関連パーツの破�損、��それに�伴う�事故�等については全て運���� 転者本人の��責任と** ●We are not responsible for damages and accidents caused by assembling mistake and improper setting. ●Please ask mechanic for assembling and setting. Ask a specialist at specialty shop if you do not understand the role of the surrounding parts. **• Refer to the manufacturer service manual when installation ● Note that the manual condet of our node manual whome motifications** 

**• This instruction sheet is for the instruction with stock condition.** 

**•Installing I-MAP will change the output of the engine, which requires reinforcement of braking &** 

controllability parts, according to it. Ride carefully with understanding.

**•Never try to spark plug outside cylinder for inspection, which catches fire to cause unexpected explosion.**  $\bullet$ ●Please contact a mechanic nearby immediately when you find something unusual.

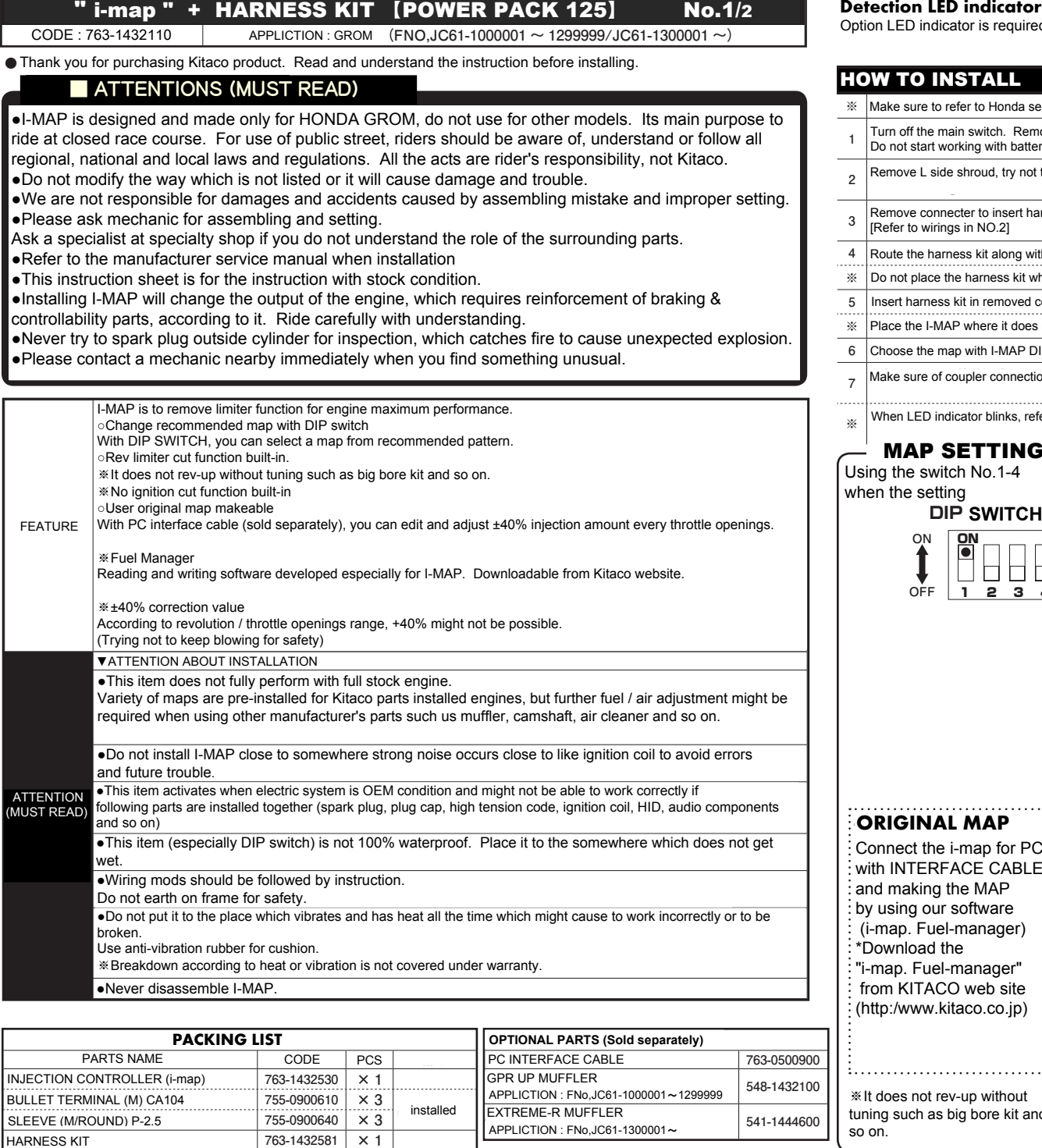

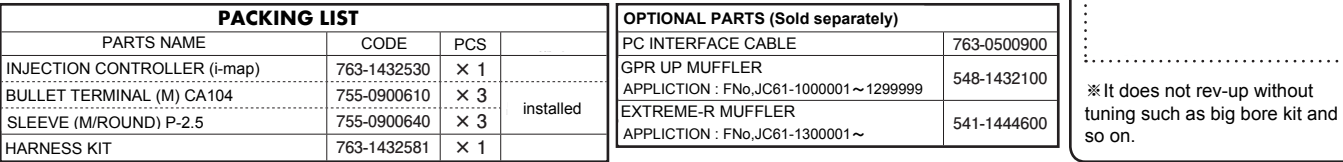

#### **Detection LED indicator**

Option LED indicator is required when using I-MAP HARNESS KIT.

**OPTIONAL PARTS** 

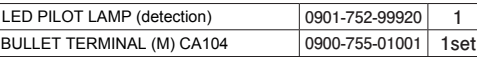

## **取付要領** HOW TO INSTALL

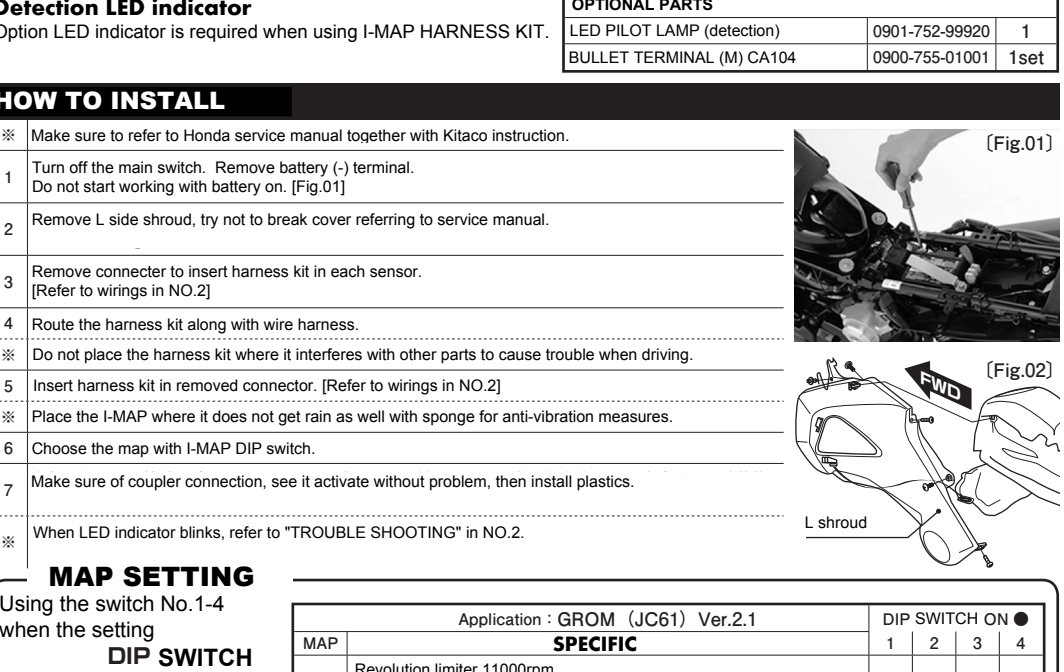

## **Map ��� の設定**

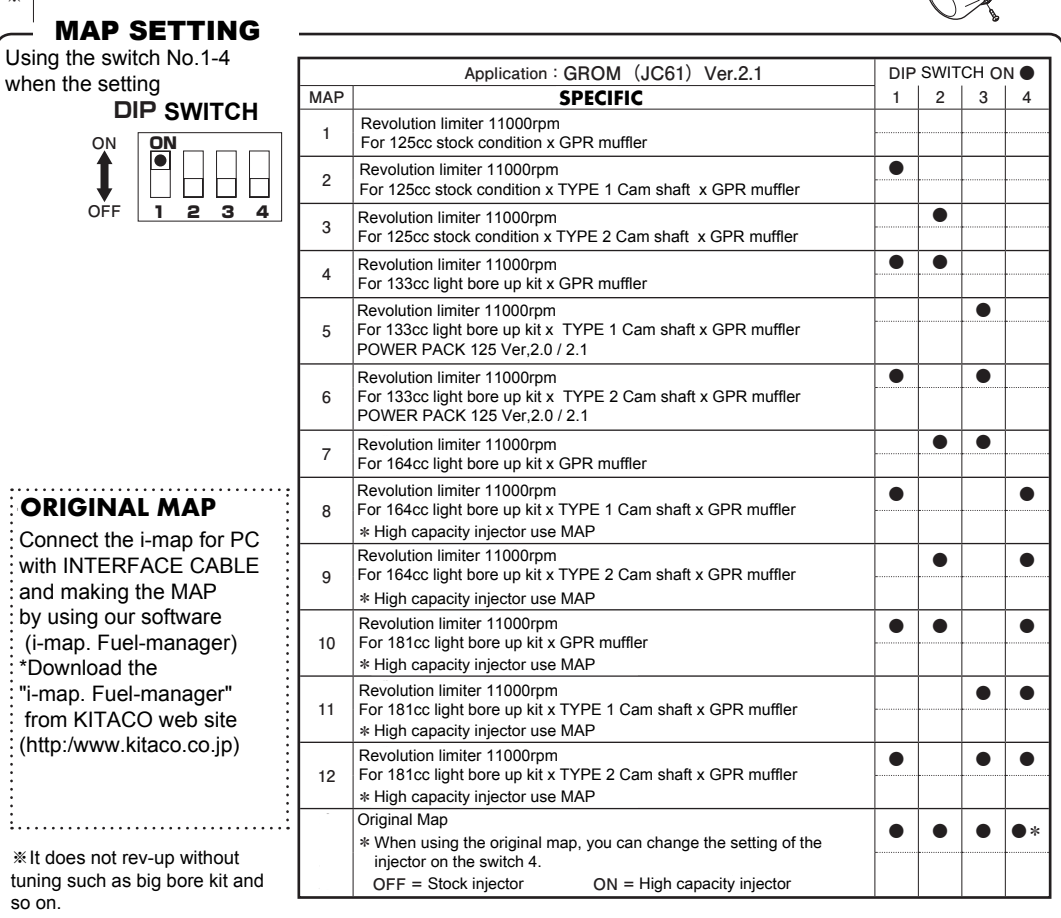

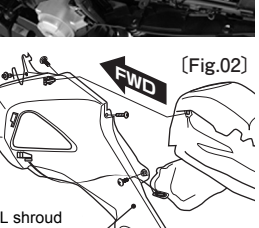

# **"** i-map " + HARNESS KIT 【POWER PACK 125】 No.2/2

 $CODE : 763-1432110$ 

### **APPLICTION: GROM (FNO,JC61-1000001 ~ 1299999/JC61-1300001 ~)**

**WIRING** \* Uses electric plier (M-shaped) to crimp terminal to lead wire. (Soldering after crimp is recommended, but please be careful not to burn other harness tube around it.) ※ Make water-proof mods on connected point with vinyl tape and so on.

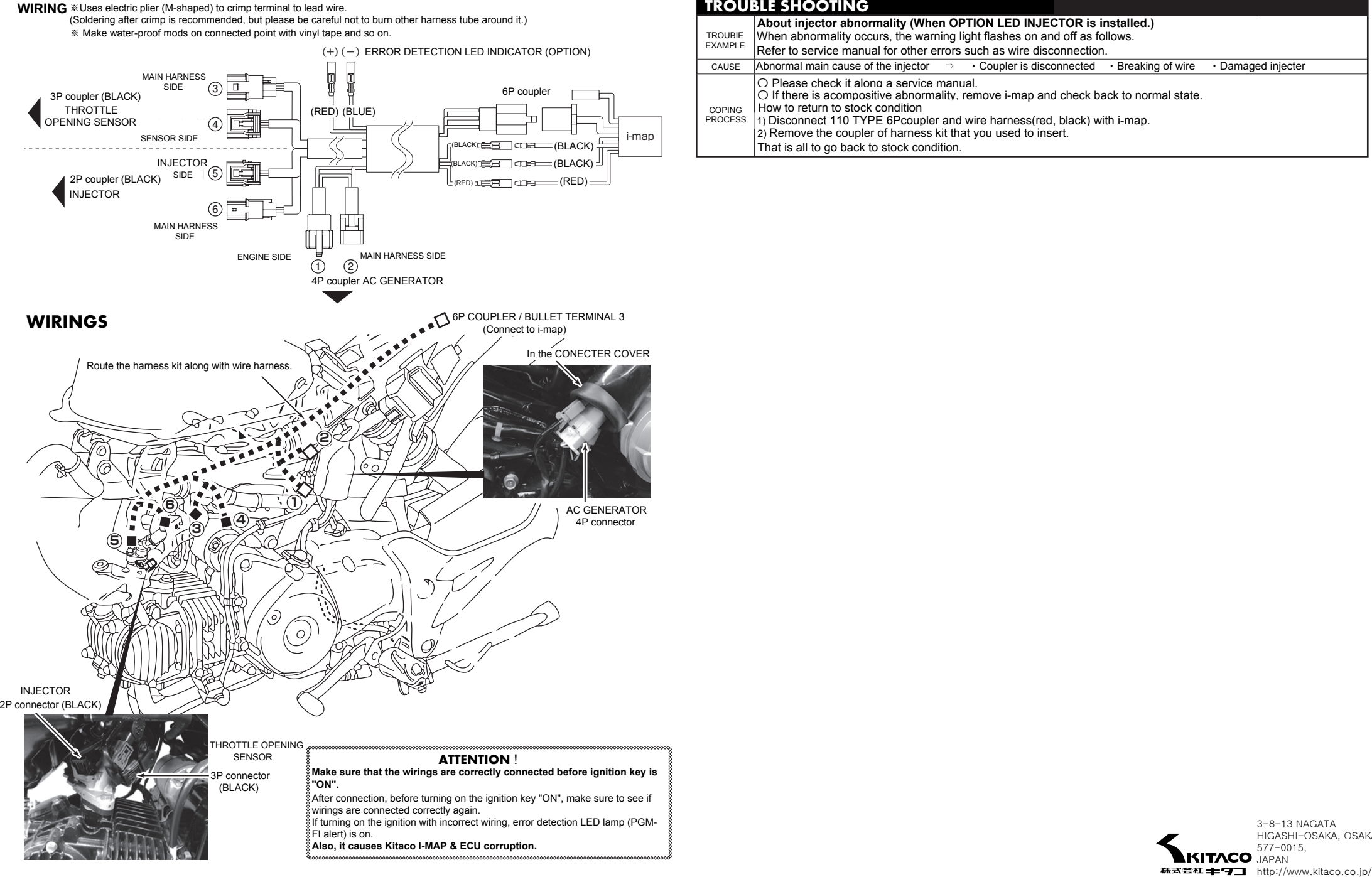

### **TROUBLE SHOOTING**

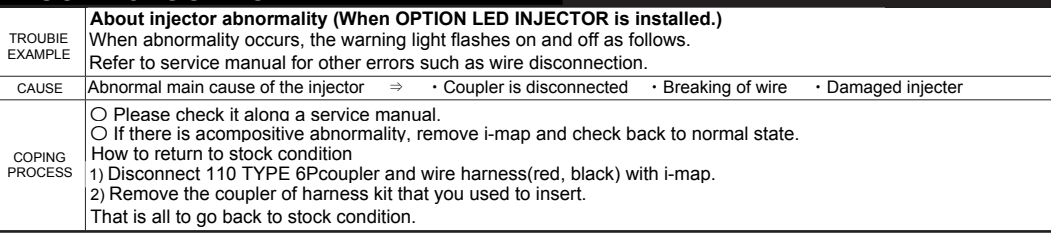

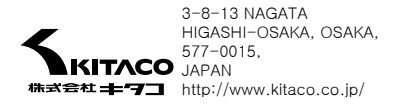